## **gvHidra - Mejoras # 23244: Campo de texto con botón tooltip para copiar al portapapeles**

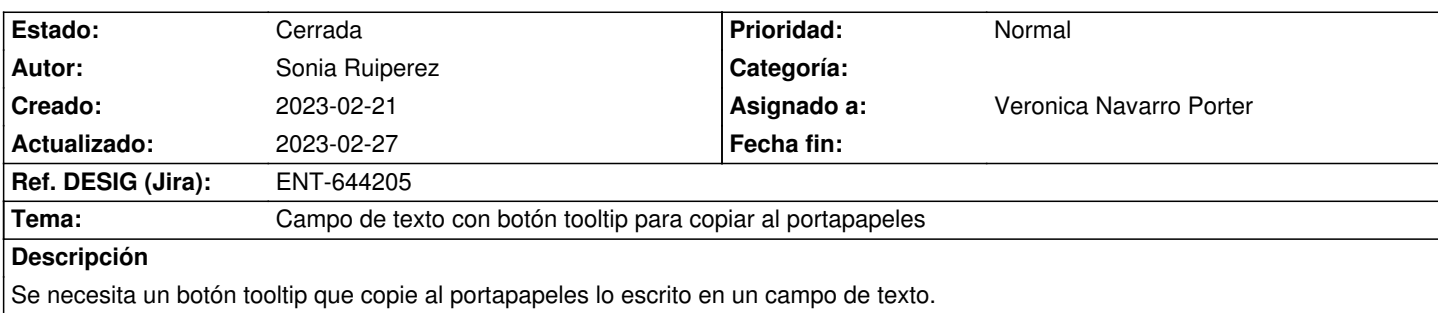

## **Histórico**

## **2023-02-24 10:06 - Veronica Navarro Porter**

- *Estado cambiado Comentarios por En curso*
- *Asignado a establecido a Veronica Navarro Porter*
- *Versión prevista establecido a gvHIDRA-5\_1\_30*
- *% Realizado cambiado 0 por 60*
- *Tema cambiado Botón tooltip para copiar al portapapeles por Campo de texto con botón tooltip para copiar al portapapeles*
- *Se actualizó Descripción*

En esta primera versión, se añade el parámetro "clipboard" al plugin cwcampotexto, booleano, con el que indicar si se quiere o no el botón copyClipboard.

## **2023-02-27 11:19 - Veronica Navarro Porter**

- *Estado cambiado En curso por Cerrada*
- *% Realizado cambiado 60 por 100*
- *Ref. DESIG (Jira) cambiado ENT-00000 por ENT-644205*